### MailPoet & Fundraising & Subscribers & You.

Lauren Irizarry, assistant director of digital communication UF Health Office of Development

1 2

1 How UF Health Development uses MailPoet

Fundraising Campaign Integration

Helpful Tips

# UF Health Development + MailPoet

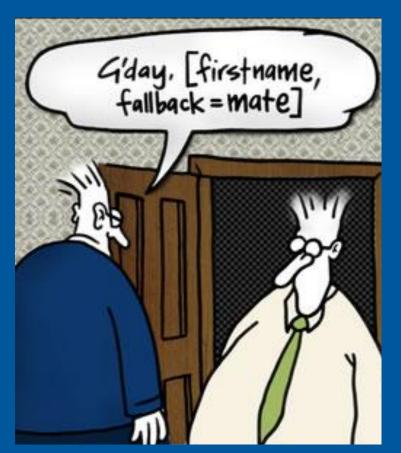

Campaign Monitor Blog

#### **Newsletters**

About **80** percent of our emails are newsletters.

**52** newsletters

Nine audience segments

Five publications

#### Solicitations

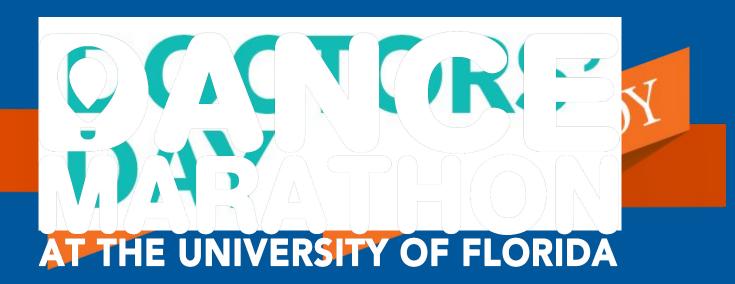

#### **Miscellaneous**

College of Medicine scholarship surveys

Lapsed donor campaigns

Event reminders

# Fundraising Campaign Integration

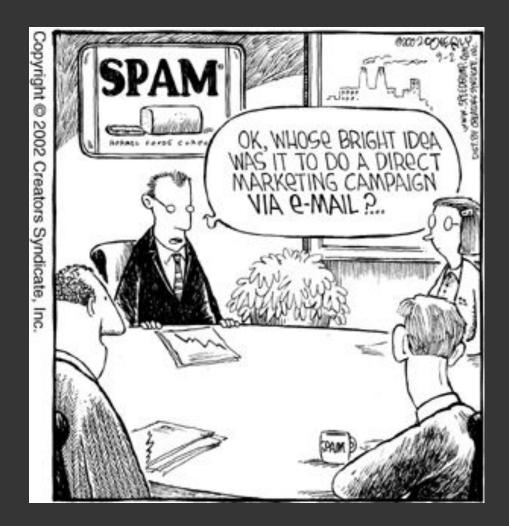

### **A Process** Customization Measurement Goals Segmentation Deployment

| Help me celebrate Doctors' Day | Sent to 3967 out of 3967   | TEST_Lauren Irizarry,<br>AG_FY18 Doctors'<br>Day_Grateful Patients<br>Q4F17 |
|--------------------------------|----------------------------|-----------------------------------------------------------------------------|
| Help me celebrate Doctors' Day | Sent to 3692 out of 3692   | TEST_Lauren Irizarry,<br>AG_FY18 Doctors'<br>Day_Grateful Patients<br>Q3F18 |
| Help me celebrate Doctors' Day | Sent to 3474 out of 3474   | TEST_Lauren Irizarry,<br>AG_FY18 Doctors'<br>Day_Grateful Patients<br>Q2F18 |
| Help me celebrate Doctors' Day | Sent to 2782 out of 2782   | TEST_Lauren Irizarry,<br>AG_FY18 Doctors'<br>Day_Grateful Patients<br>Q1F18 |
| Help me celebrate Doctors' Day | Sent to 84 out of 84       | TEST_Lauren Irizarry,<br>AG_FY18 Doctors'<br>Day_DM Referrals               |
| Help me celebrate Doctors' Day | Sent to 15065 out of 15065 | TEST_Lauren Irizarry,<br>AG_FY18 Doctors'<br>Day_Patients 1 Year Out        |
| Help me celebrate Doctors' Day | Sent to 705 out of 705     | TEST_Lauren Irizarry,<br>AG_FY18 Doctors'<br>Day_UFHAG                      |

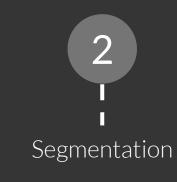

#### Using merge tags

Customization

Lauren, please join us again for Raising Hope at Work O Raising Hope at Work <no-reply@ahc.ufl.edu>

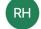

O Irizarry, Lauren L.

Thursday. April 26. 2018 at 12:10 AM

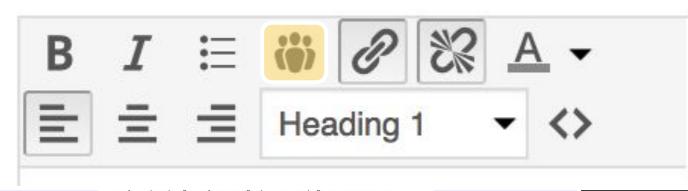

organization and your willingness to contribute to our employee campaign is deeply appreciated.

organization and your willingriess to continuate to our employee campaign is deeply appreciated.

#### Help ▼

#### Stats: If you could tell your doctor one thing...

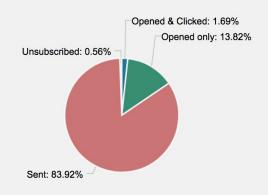

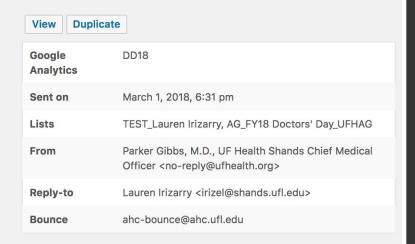

#### Top links

|   | Link                                                                | Unique clicks         | Total clicks |
|---|---------------------------------------------------------------------|-----------------------|--------------|
| 1 | http://giving.ufhealth.org/doctors-day-giving/? AppealCode=GISERAI1 | 14 - View subscribers | 48           |
| 2 | Unsubscribe link                                                    | 4 - View subscribers  | 8            |

All Sent (709) | Unsubscribe (4) | Clicked (12) | Opened (98) | Unopened (595)

With this segment 

Apply

Search recipients

1 of 8 > >>

## Helpful Tips

#### GREEN WAYS

landscapeleadership.com

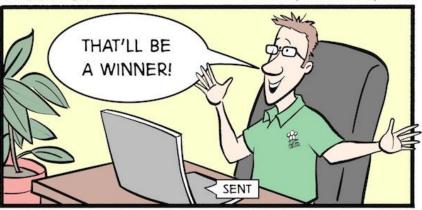

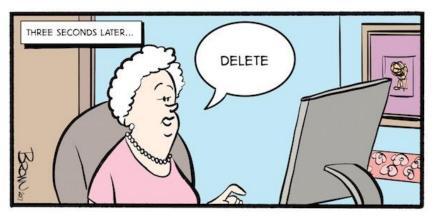

Lifecycle of an E-Newsletter

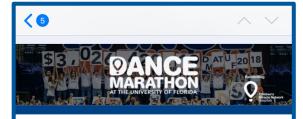

825 dancers.

26.2 hours.

One cause.

A record \$3,026,420.19 raised for the 45,000 kids treated every year at UF Health Shands Children's Hospital.

#### Thank you!

The dancing might be over, but the need for pediatric support never ends. If you haven't already, it's not too late to **make** your gift to **Dance Marathon at UF for 2018**. Your gift today makes a serious impact tomorrow.

Thank you to each person who contributed to the cause this year.

For the kids,

Scott Rivkees, M.D.

Professor and Chairman

UF College of Medicine Department of Pediatrics

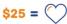

Give Life

Purchases a blood pressure cuff for a premature child.

#### **Mobile First**

HTML Source Editor
Good text-to-image ratio
Alt-text
Brief

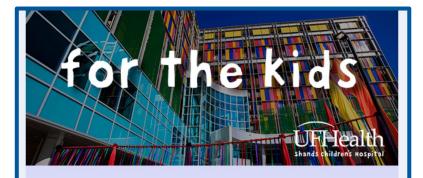

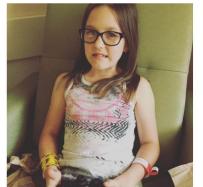

people" disease.

#### Ambassador Highlight: Meet Willa

If you have a chance to talk to 10-year-old **Willa Ambrosius**, she will tell you a lot about herself. One, she wants to be a veterinarian and save all animals. Two, her favorite activities are singing in the school chorus, playing with her pets and playing 'Let's Dance' on the Nintendo Wii. Three, she was diagnosed with Polyarticular Juvenile Idiopathic Arthritis when she was 18 months old, and arthritis is not just an "old

Read her story.

#### Outside

Blank fields as spacer Custom header images Custom layouts

## Data Management

Clean those lists
Develop standard naming conventions
Upload lists only using **need-to-know** data

#### **Subscribers**

Subscribers **must be** opted-in Ensure "Unsubscribe" option is enabled Unsubscribe > marked as spam

## Test like everyone's watching

Send previews early and often View on multiple devices, browsers and readers Test links

## Write like no one's reading

Concise messaging
Clear tone
Avoid jargon
Reflect goals
Proofread

## Thank you!

irizel@shands.ufl.edu 352-273-9044 giving.ufhealth.org